<sup>Документ подисан подговорению й подпись и и выс<mark>шего образования российской федерации</mark></sup> Должность: Проректо**Р клеральное тосударственн**ое автономное образовательное учреждение **высшего образования** <sup>у</sup>никальный проа**ндий инскледовательский технологический университет «МИСИС»** Информация о владельце: ФИО: Исаев Игорь Магомедович Дата подписания: 21.09.2023 14:16:01 d7a26b9e8ca85e98ec3de2eb454b4659d061f249

## Рабочая программа дисциплины (модуля)

# **Программирование интерактивных сред**

Закреплена за подразделением Кафедра автоматизированного проектирования и дизайна

#### Направление подготовки 09.04.03 ПРИКЛАДНАЯ ИНФОРМАТИКА

Профиль Технологическое искусство

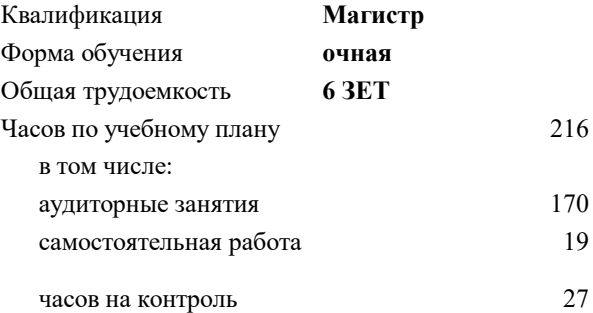

экзамен 1 Формы контроля в семестрах:

#### **Распределение часов дисциплины по семестрам**

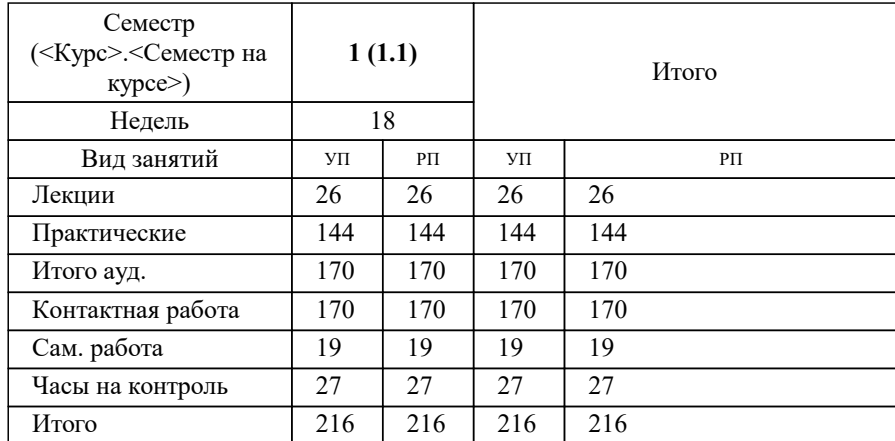

Программу составил(и):

**Программирование интерактивных сред** Рабочая программа

Разработана в соответствии с ОС ВО:

Самостоятельно устанавливаемый образовательный стандарт высшего образования - магистратура Федеральное государственное автономное образовательное учреждение высшего образования «Национальный исследовательский технологический университет «МИСИС» по направлению подготовки 09.04.03 ПРИКЛАДНАЯ ИНФОРМАТИКА (приказ от 05.03.2020 г. № 95 о.в.)

#### Составлена на основании учебного плана:

09.04.03 ПРИКЛАДНАЯ ИНФОРМАТИКА, 09.04.03-МПИ-23-3.plx Технологическое искусство, утвержденного Ученым советом НИТУ МИСИС в составе соответствующей ОПОП ВО 22.06.2023, протокол № 5-23

Утверждена в составе ОПОП ВО:

09.04.03 ПРИКЛАДНАЯ ИНФОРМАТИКА, Технологическое искусство, утвержденной Ученым советом НИТУ МИСИС 22.06.2023, протокол № 5-23

**Кафедра автоматизированного проектирования и дизайна** Рабочая программа одобрена на заседании

Протокол от г., №

Руководитель подразделения Коржов Евгений Геннадьевич, к.т.н., доцент

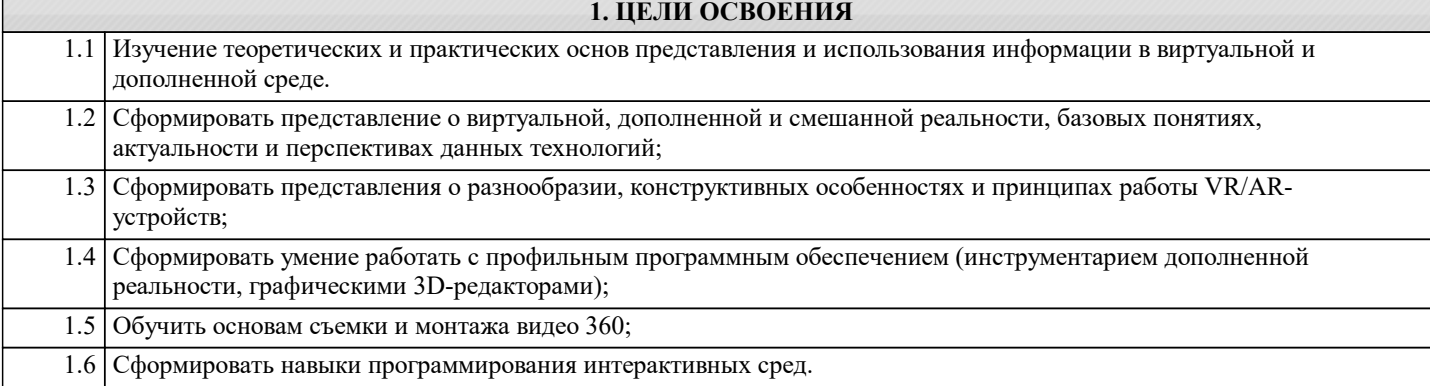

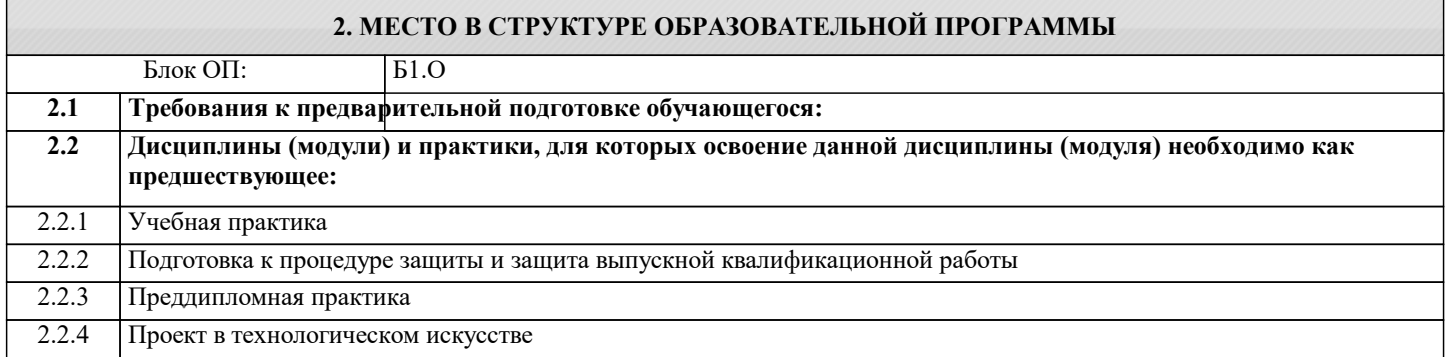

#### **3. РЕЗУЛЬТАТЫ ОБУЧЕНИЯ ПО ДИСЦИПЛИНЕ, СООТНЕСЕННЫЕ С ФОРМИРУЕМЫМИ КОМПЕТЕНЦИЯМИ**

**ОПК-8: Способен осуществлять эффективное управление разработкой программных средств и проектов, демонстрировать практические навыки для решения сложных задач, выполнения сложного проектирования, а также проведения комплексных исследований, знание экономических, организационных и управленческих вопросов, таких как: управление проектами, рисками и изменениями**

**Знать:**

ОПК-8-З1 Основы концептуальных положений функционального, логического, объектно-ориентированного и визуального направлений разработки программных средств и проектов, методов, способов и средств разработки программ в рамках этих направлений.

**ОПК-2: Способен проектировать и разрабатывать оригинальные алгоритмы и программные средства, в том числе с использованием современных интеллектуальных технологий, для решения профессиональных задач в условиях неопределенности и альтернативных решений в рамках междисциплинарных областей**

**Знать:**

ОПК-2-З1 Знает современные интеллектуальные технологии для решения профессиональных задач в условиях неопределенности в рамках междисциплинарных областей

**УК-1: Способен осуществлять критический анализ новых и сложных инженерных объектов, процессов и систем в междисциплинарном контексте, проблемных ситуаций на основе системного подхода, выбрать и применить наиболее подходящие и актуальные методы из существующих аналитических, вычислительных и экспериментальных методов или новых и инновационных методов, вырабатывать стратегию действий**

**Знать:**

УК-1-З1 Основные научные подходы современных теорий менеджмента, методы критического анализа эффективности систем управления, методы генерирования новых идей при решении исследовательских и практических задач менеджмента.

**ОПК-8: Способен осуществлять эффективное управление разработкой программных средств и проектов, демонстрировать практические навыки для решения сложных задач, выполнения сложного проектирования, а также проведения комплексных исследований, знание экономических, организационных и управленческих вопросов, таких как: управление проектами, рисками и изменениями**

**Уметь:**

ОПК-8-У1 Проводить исследования для разработки программных средств и проектов, принципов построения, структуры и приемов работы с инструментальными средствами, поддерживающими создание программного обеспечения.

**ОПК-2: Способен проектировать и разрабатывать оригинальные алгоритмы и программные средства, в том числе с использованием современных интеллектуальных технологий, для решения профессиональных задач в условиях неопределенности и альтернативных решений в рамках междисциплинарных областей**

**Уметь:**

ОПК-2-У1 Умеет обосновывать выбор современных интеллектуальных технологий и программной среды при разработке оригинальных программных средств для решения профессиональных задач в рамках междисциплинарных областей **УК-1: Способен осуществлять критический анализ новых и сложных инженерных объектов, процессов и систем в междисциплинарном контексте, проблемных ситуаций на основе системного подхода, выбрать и применить наиболее подходящие и актуальные методы из существующих аналитических, вычислительных и экспериментальных методов или новых и инновационных методов, вырабатывать стратегию действий Уметь:** УК-1-У1 Анализировать альтернативные варианты решения управленческих задач и оценивать эффективность применения различных систем, методов и инструментов управления. **ОПК-8: Способен осуществлять эффективное управление разработкой программных средств и проектов, демонстрировать практические навыки для решения сложных задач, выполнения сложного проектирования, а также проведения комплексных исследований, знание экономических, организационных и управленческих вопросов, таких как: управление проектами, рисками и изменениями**

**Владеть:**

ОПК-8-В1 Практическими навыками для решения сложных задач, использовать знания методов организации работы в коллективах разработчиков ПО, направления развития методов и программных средств коллективной разработки ПО.

**ОПК-2: Способен проектировать и разрабатывать оригинальные алгоритмы и программные средства, в том числе с использованием современных интеллектуальных технологий, для решения профессиональных задач в условиях неопределенности и альтернативных решений в рамках междисциплинарных областей**

**Владеть:**

ОПК-2-В1 Владеет различными методами современных интеллектуальных технологий и программной среды при разработке оригинальных программных средств для решения профессиональных задач в условиях неопределенности

**УК-1: Способен осуществлять критический анализ новых и сложных инженерных объектов, процессов и систем в междисциплинарном контексте, проблемных ситуаций на основе системного подхода, выбрать и применить наиболее подходящие и актуальные методы из существующих аналитических, вычислительных и экспериментальных методов или новых и инновационных методов, вырабатывать стратегию действий**

**Владеть:**

УК-1-В1 Навыками выбора методов и средств решения управленческих задач, технологиями планирования профессиональной деятельности в сфере научных исследований

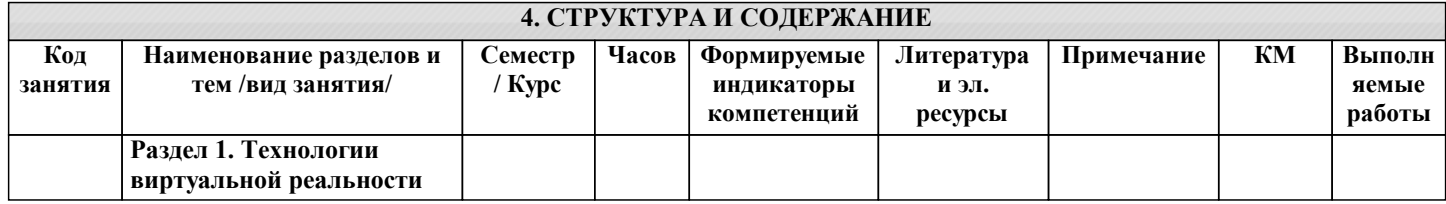

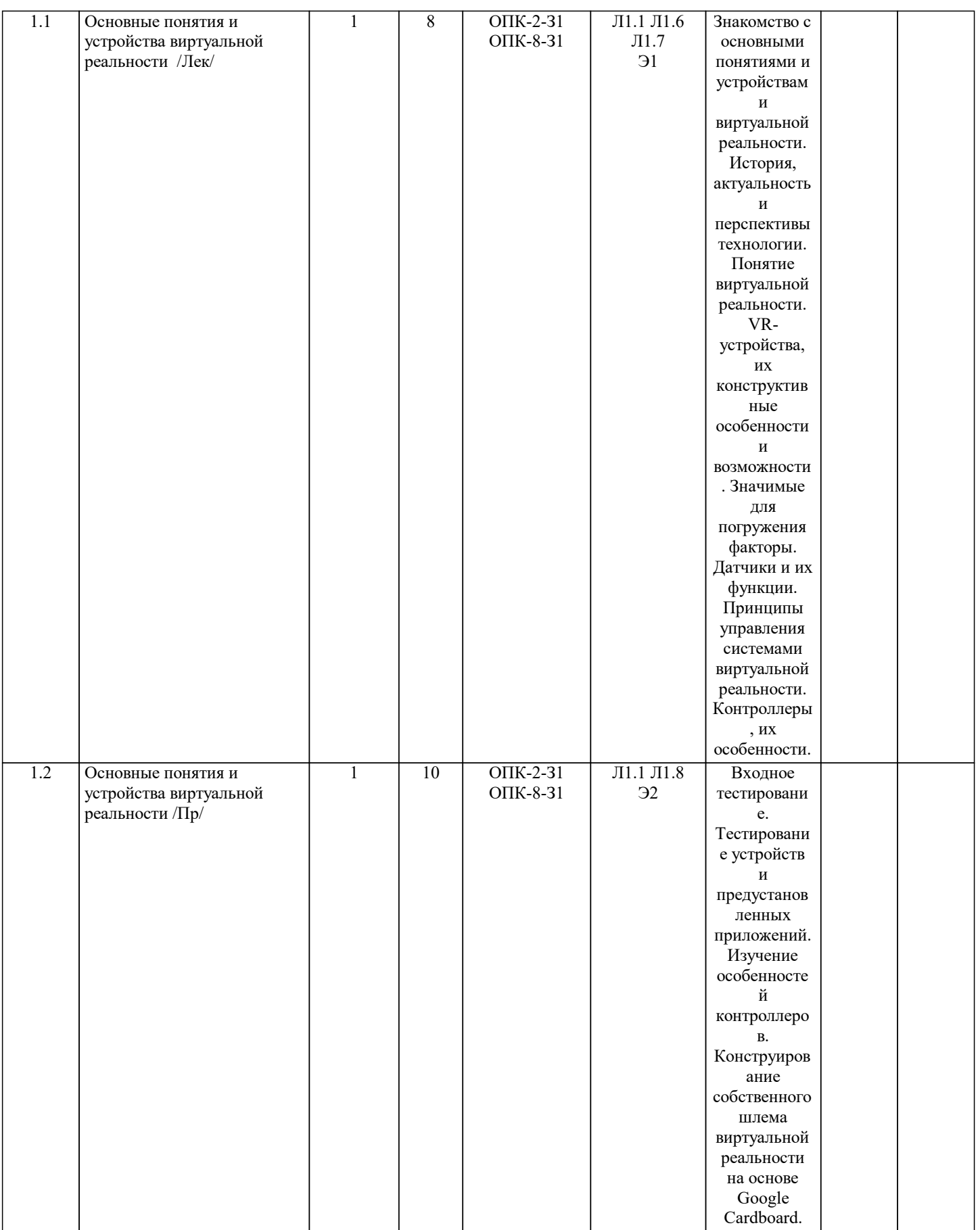

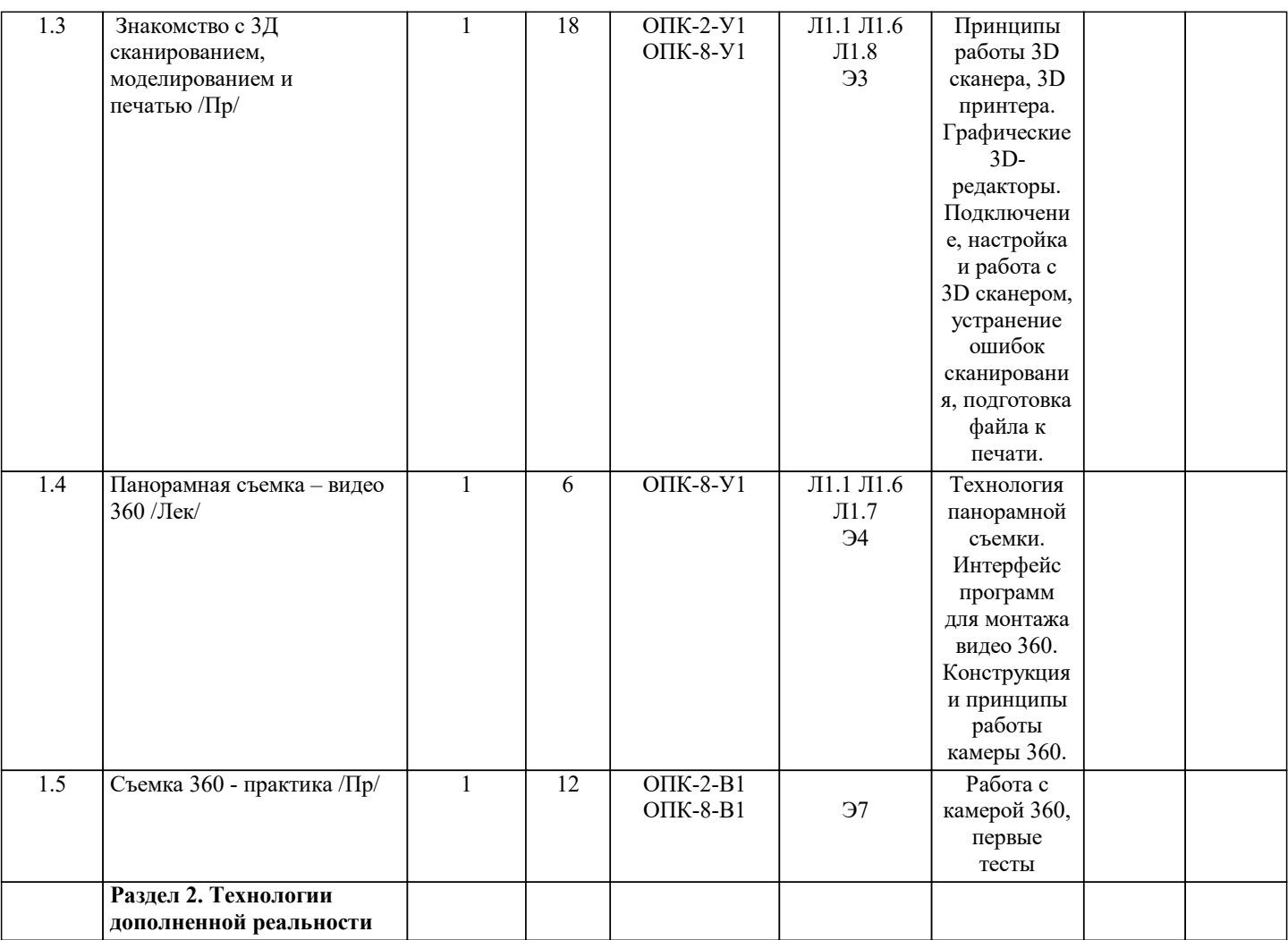

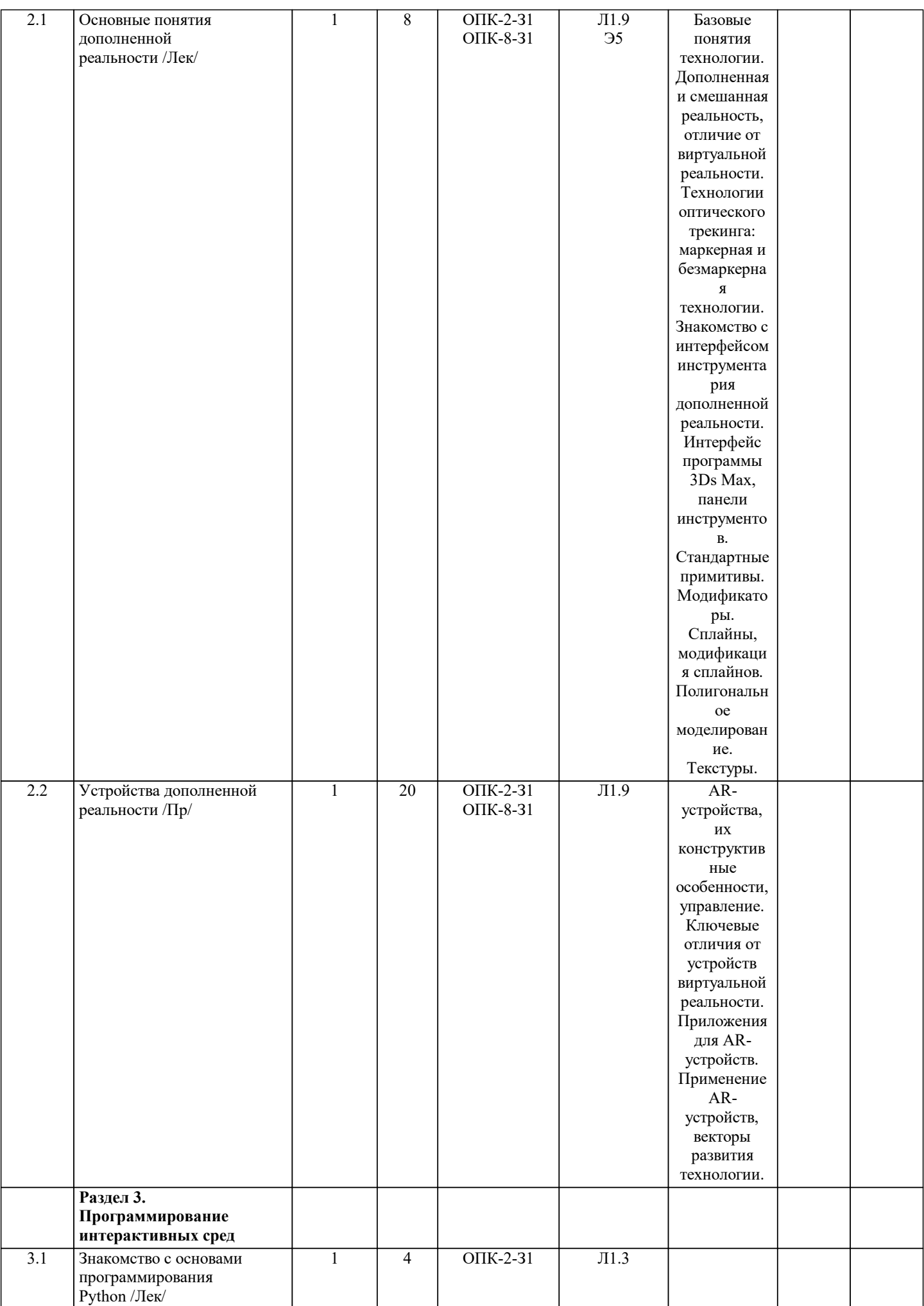

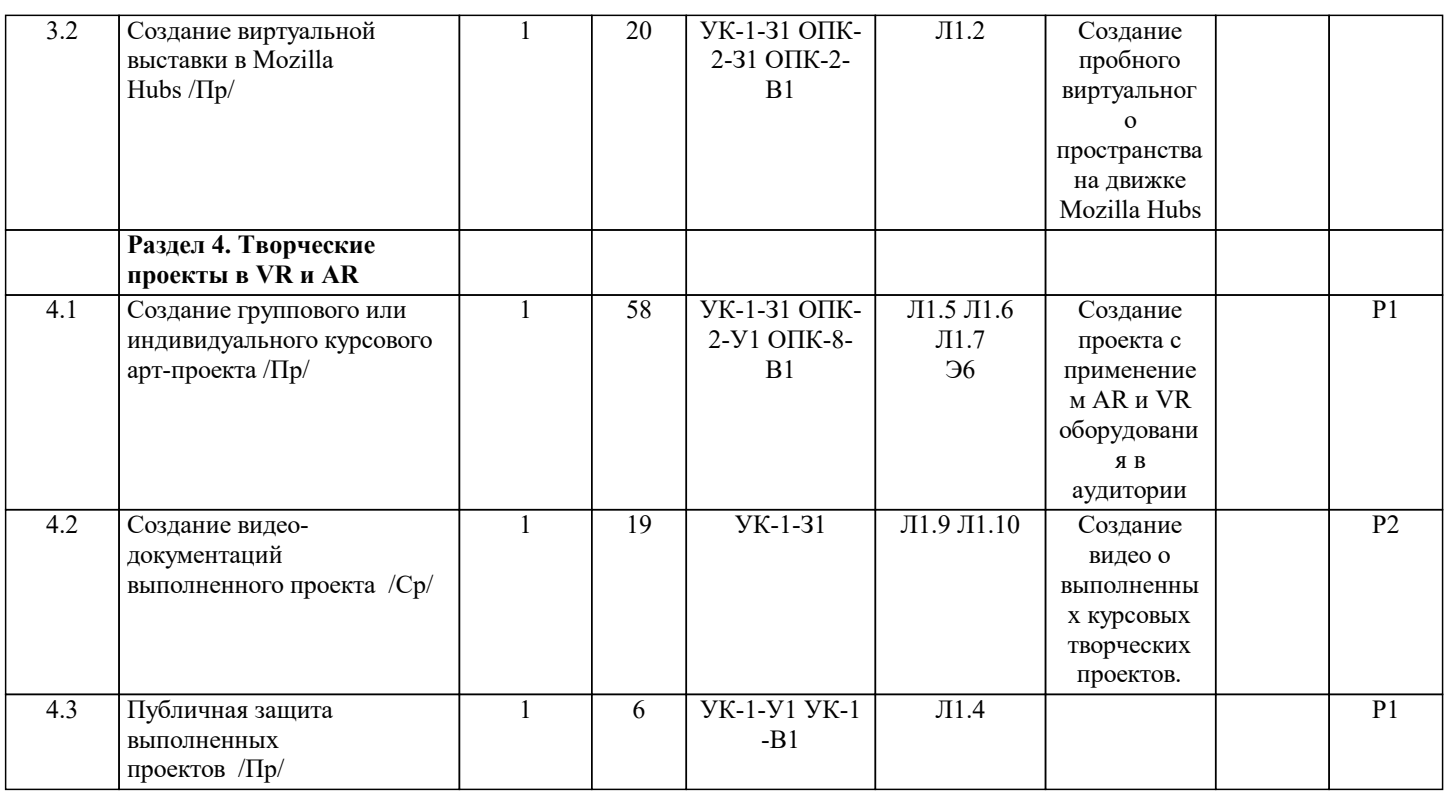

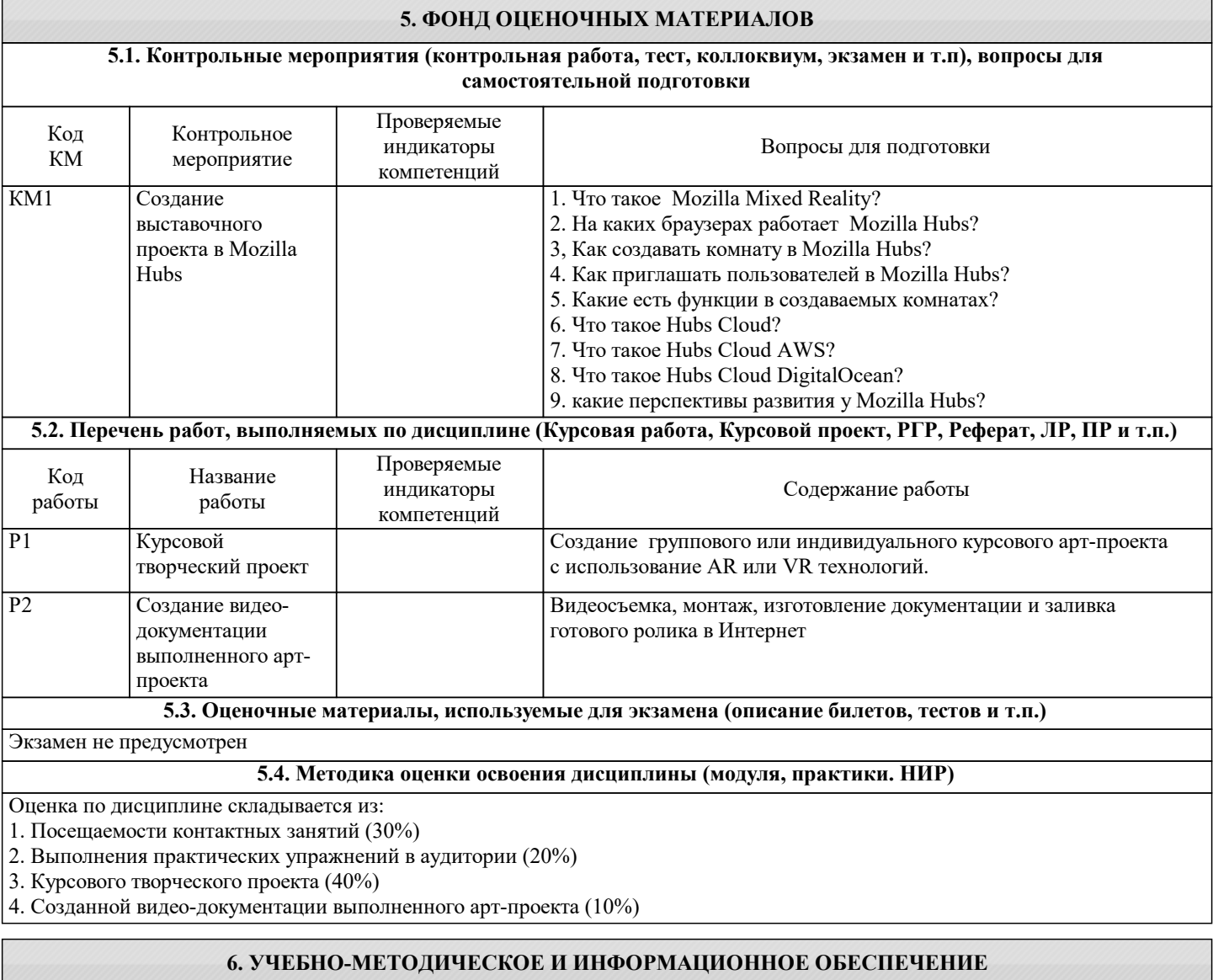

**6.1. Рекомендуемая литература**

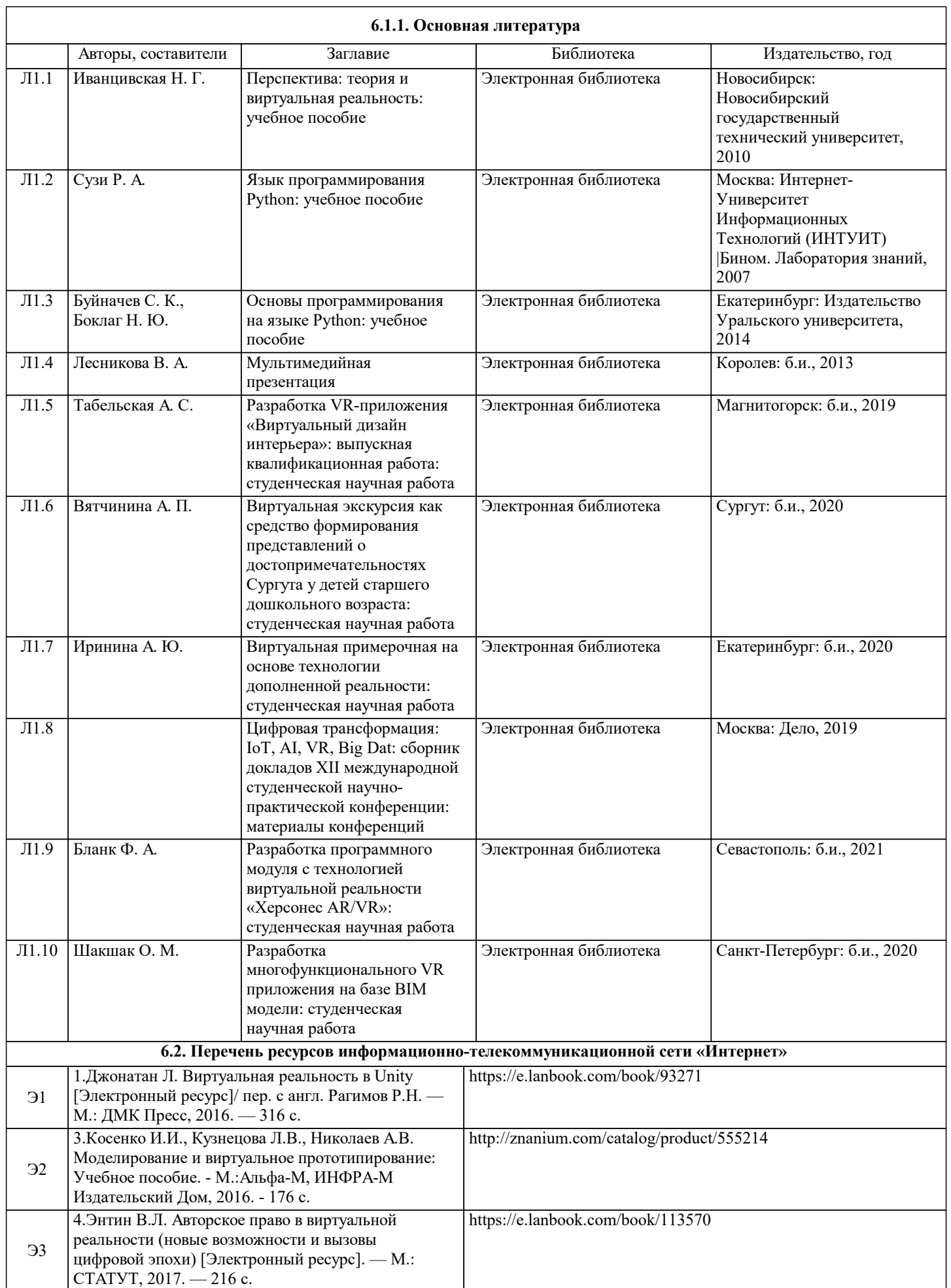

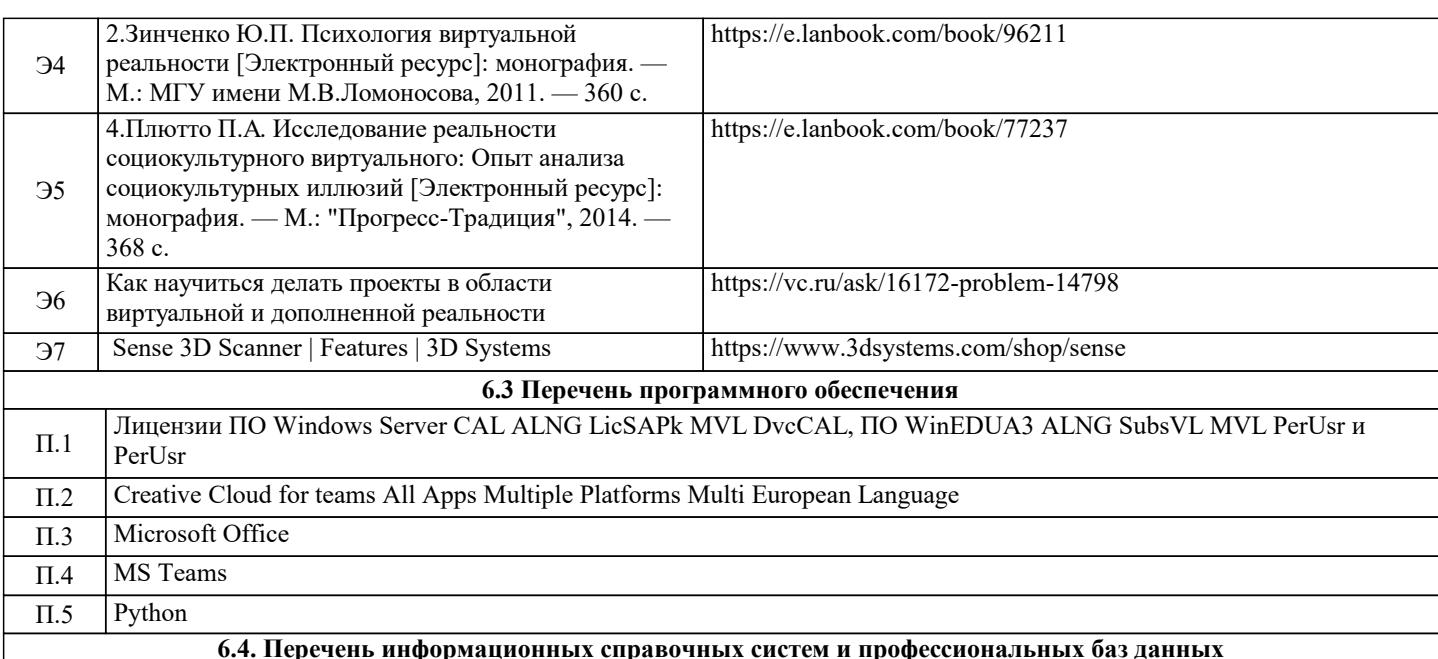

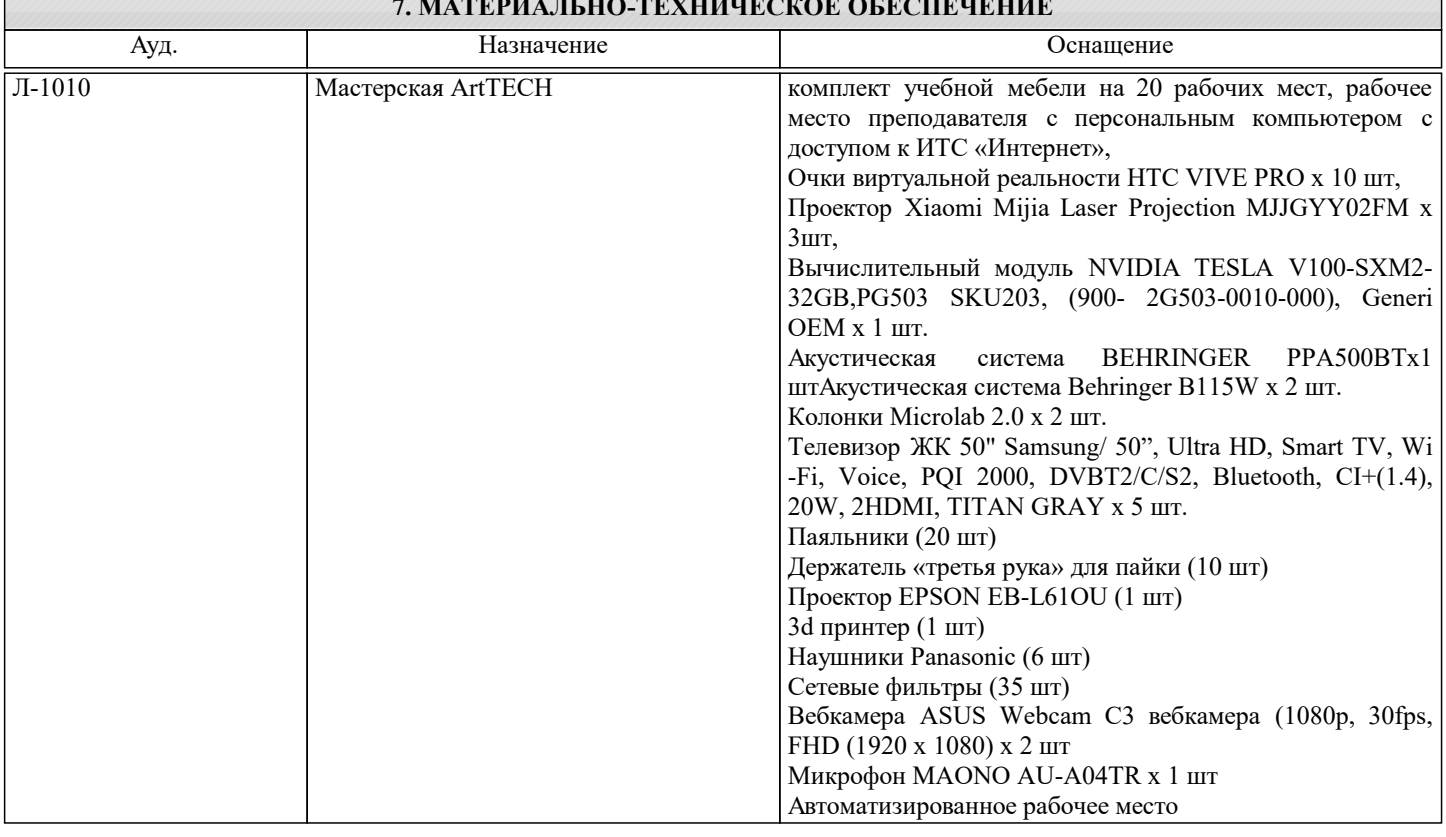

### 8. МЕТОДИЧЕСКИЕ УКАЗАНИЯ ДЛЯ ОБУЧАЮЩИХСЯ